Филиал государственного бюджетного образовательного учреждения высшего образования Московской области «Университет «Дубна» -Лыткаринский промышленно-гуманитарный колледж

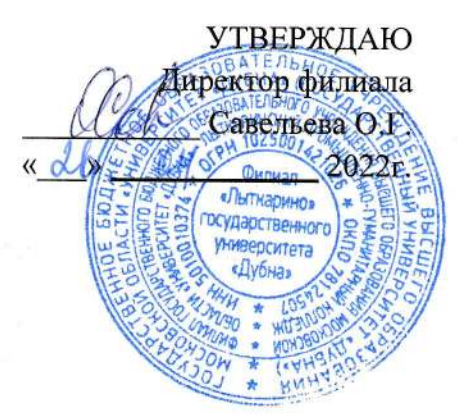

## РАБОЧАЯ ПРОГРАММА ДИСЦИПЛИНЫ

# оп.11 Информационные технологии в профессиональной деятельности

Специальность среднего профессионального образования

## <sup>1</sup>5.02.08. Технология машиностроения

базовой подготовки

Форма обучения очная

#### ДОКУМЕНТ ПОДПИСАН ЭЛЕКТРОННОЙ ПОДПИСЬЮ

Сертификат: 255637FF99444C0D668082BAD493C311 Владелец: Савельева Ольга Геннадьевна Действителен: с 29.11.2022 до 22.02.2024

т. Лыткарино, 2022г.

#### **СОДЕРЖАНИЕ**

#### **1. Паспорт рабочей программы дисциплины**

- 1.1. Область применения программы
- 1.2. Место дисциплины в структуре образовательной программы
- 1.3. Объекты профессиональной деятельности выпускников при изучении дисциплины
- 1.4. Цели и задачи дисциплины, требования к результатам освоения дисциплины
- 1.5. Количество часов на освоение программы дисциплины

#### **2. Структура и содержание дисциплины**

- 2.1. Объем дисциплины и виды учебных занятий
- 2.2. Тематический план и содержание дисциплины

#### **3. Условия реализации рабочей программы дисциплины**

- 3.1. Образовательные технологии
- 3.2. Требования к минимальному материально-техническому обеспечению
- 3.3. Информационное обеспечение обучения

#### **4. Контроль и оценка результатов освоения дисциплины**

## **1. ПАСПОРТ РАБОЧЕЙ ПРОГРАММЫ УЧЕБНОЙ ДИСЦИПЛИНЫ ОП.11. Информационные технологии в профессиональной деятельности**

#### **1.1. Область применения рабочей программы**

Рабочая программа учебной дисциплины ОП.11. Информационные технологии в профессиональной деятельности является частью основной образовательной программы филиала «Лыткарино» государственного университета «Дубна» по специальности среднего профессионального образования 15.02.08 Технология машиностроения.

**1.2. Место дисциплины в структуре основной профессиональной образовательной программы:** дисциплина входит в общепрофессиональный цикл профессиональной подготовки ООП и обеспечивает формирование общих и профессиональных компетенций по всем видам деятельности ФГОС СПО по специальности 15.02.08 Технология машиностроения: ОК 1-9, ПК 1.1-1.5, 2.1-2.3, 3.1-3.2.

#### **1.3. Объекты профессиональной деятельности выпускников при изучении дисциплины**

Объектами профессиональной деятельности выпускников являются: материалы, технологические процессы, средства технологического оснащения (технологическое оборудование, инструменты, технологическая оснастка); конструкторская и технологическая документация; первичные трудовые коллективы.

#### **1.4. Цели и задачи учебной дисциплины – требования к результатам освоения учебной дисциплины**

В результате освоения дисциплины обучающийся должен

**уметь:**

• оформлять конструкторскую и технологическую документацию посредством CAD и CAM систем;

• проектировать технологические процессы с использованием баз данных типовых технологических процессов в диалоговом, полуавтоматическом и автоматическом режимах;

• создавать трехмерные модели на основе чертежа;

**знать**:

• классы и виды CAD и CAM систем, их возможности и принципы функционирования;

• виды операций над 2D и 3D объектами, основы моделирования по сечениям и проекциям;

• способы создания и визуализации анимированных сцен;

#### **обладать общими компетенциями**, включающими в себя способность:

ОК 1. Понимать сущность и социальную значимость своей будущей профессии, проявлять к ней устойчивый интерес;

ОК 2. Организовывать собственную деятельность, выбирать типовые методы и способы выполнения профессиональных задач, оценивать их эффективность и качество;

ОК 3. Принимать решения в стандартных и нестандартных ситуациях и нести за них Ответственность;

ОК 4. Осуществлять поиск и использование информации, необходимой для эффективного выполнения профессиональных задач, профессионального и личностного развития;

ОК 5. Использовать информационно-коммуникационные технологии в профессиональной деятельности;

ОК 6. Работать в коллективе и команде, эффективно общаться с коллегами, руководством, потребителями;

ОК 7. Брать на себя ответственность за работу членов команды (подчиненных), за результат выполнения заданий;

ОК 8. Самостоятельно определять задачи профессионального и личностного развития, заниматься самообразованием, осознанно планировать повышение квалификации;

ОК 9. Ориентироваться в условиях частой смены технологий в профессиональной деятельности;

**обладать профессиональными компетенциями**, включающими в себя способность**:**

ПК 1.1. Использовать конструкторскую документацию при разработке технологических процессов изготовления деталей;

ПК 1.2. Выбирать метод получения заготовок и схемы их базирования;

ПК 1.3. Составлять маршруты изготовления деталей и проектировать технологические операции;

ПК 1.4. Разрабатывать и внедрять управляющие программы обработки деталей;

ПК 1.5. Использовать системы автоматизированного проектирования технологических процессов обработки деталей;

ПК 2.1. Участвовать в планировании и организации работы структурного подразделения;

ПК 2.2. Участвовать в руководстве работой структурного подразделения;

ПK 2.3. Участвовать в анализе процесса и результатов деятельности подразделения;

ПK 3.1. Участвовать в реализации технологического процесса по изготовлению деталей;

ПК 3.2. Проводить контроль соответствия качества деталей требованиям технической документации.

#### **1.5. Рекомендуемое количество часов на освоение рабочей программы учебной дисциплины:**

максимальной учебной нагрузки обучающегося – 77 часов, в том числе: обязательной аудиторной учебной нагрузки обучающегося - 53 часа; самостоятельной работы обучающегося - 19 часов; консультаций - 5 часов.

## **2. СТРУКТУРА И СОДЕРЖАНИЕ ДИСЦИПЛИНЫ**

#### **2.1. Объем дисциплины и виды учебных занятий**

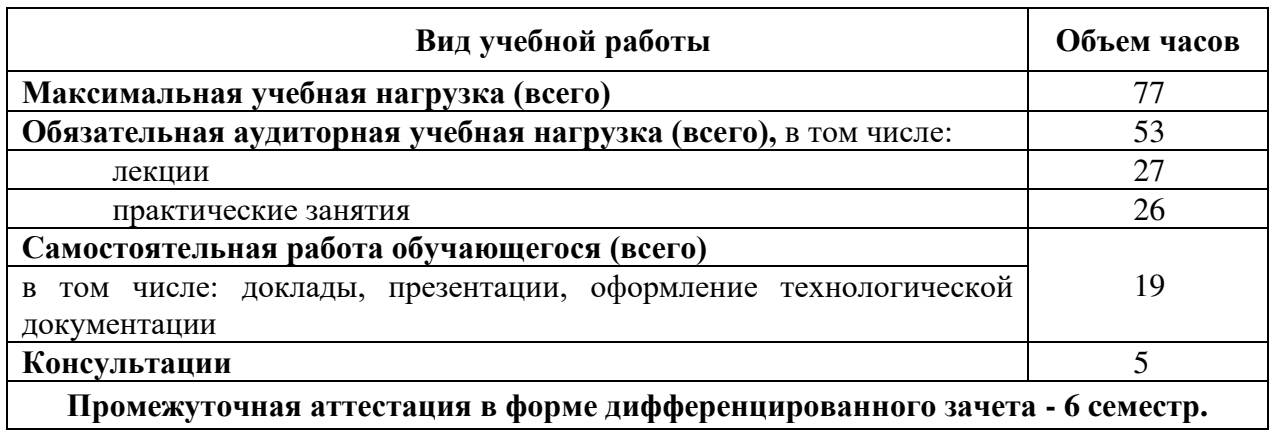

**2.2. Тематический план и содержание учебной дисциплины ОП.11. Информационные технологии в профессиональной деятельности**

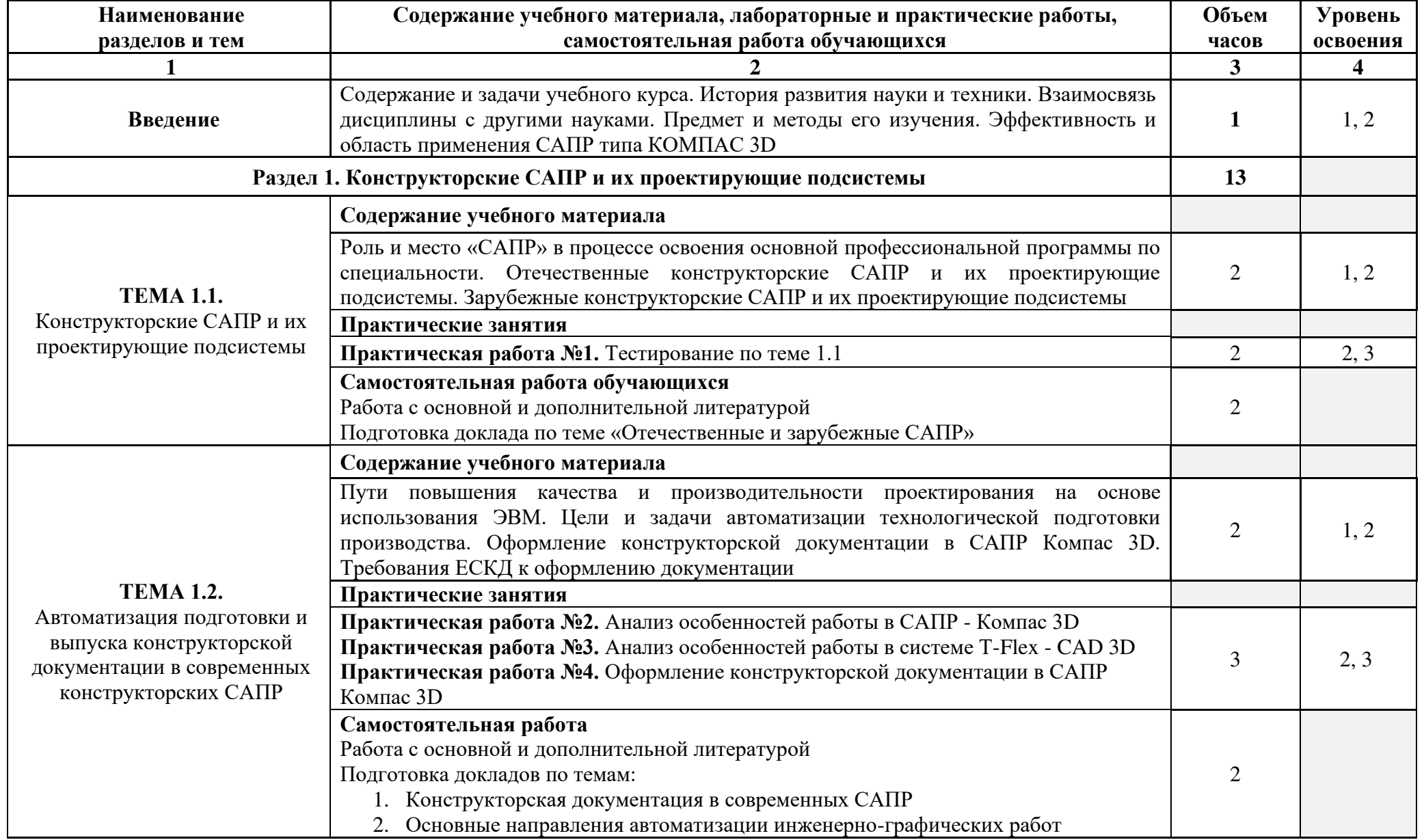

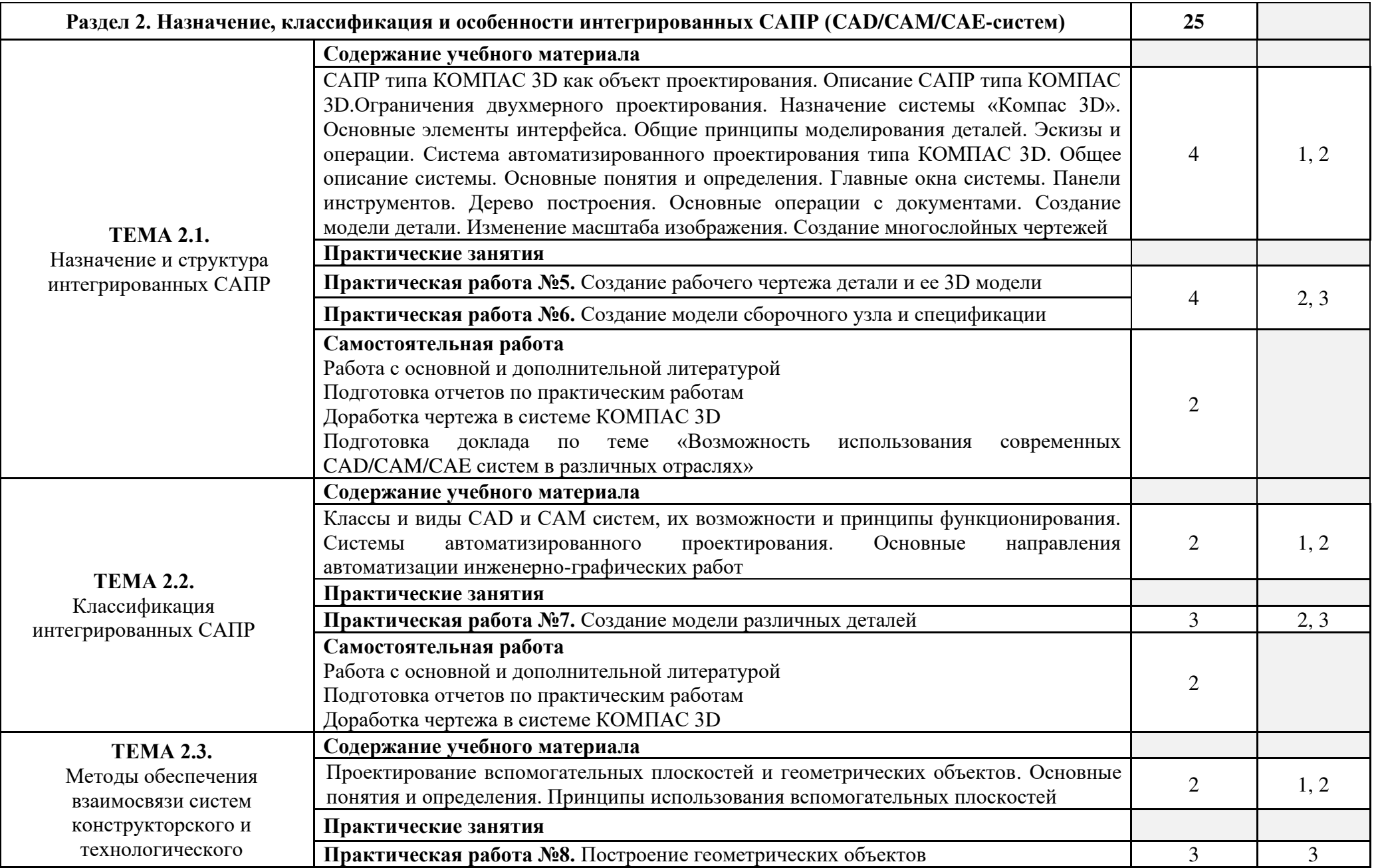

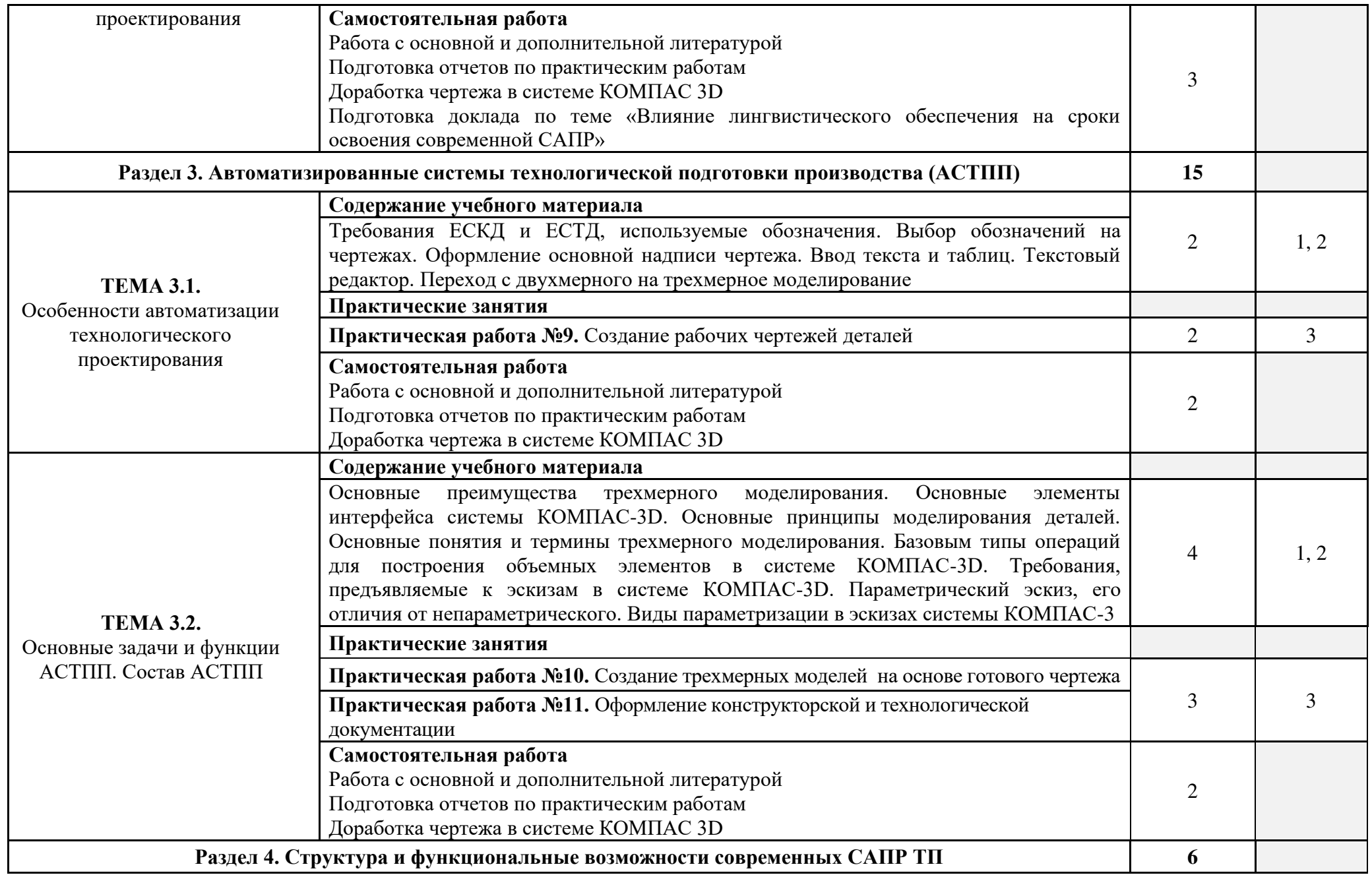

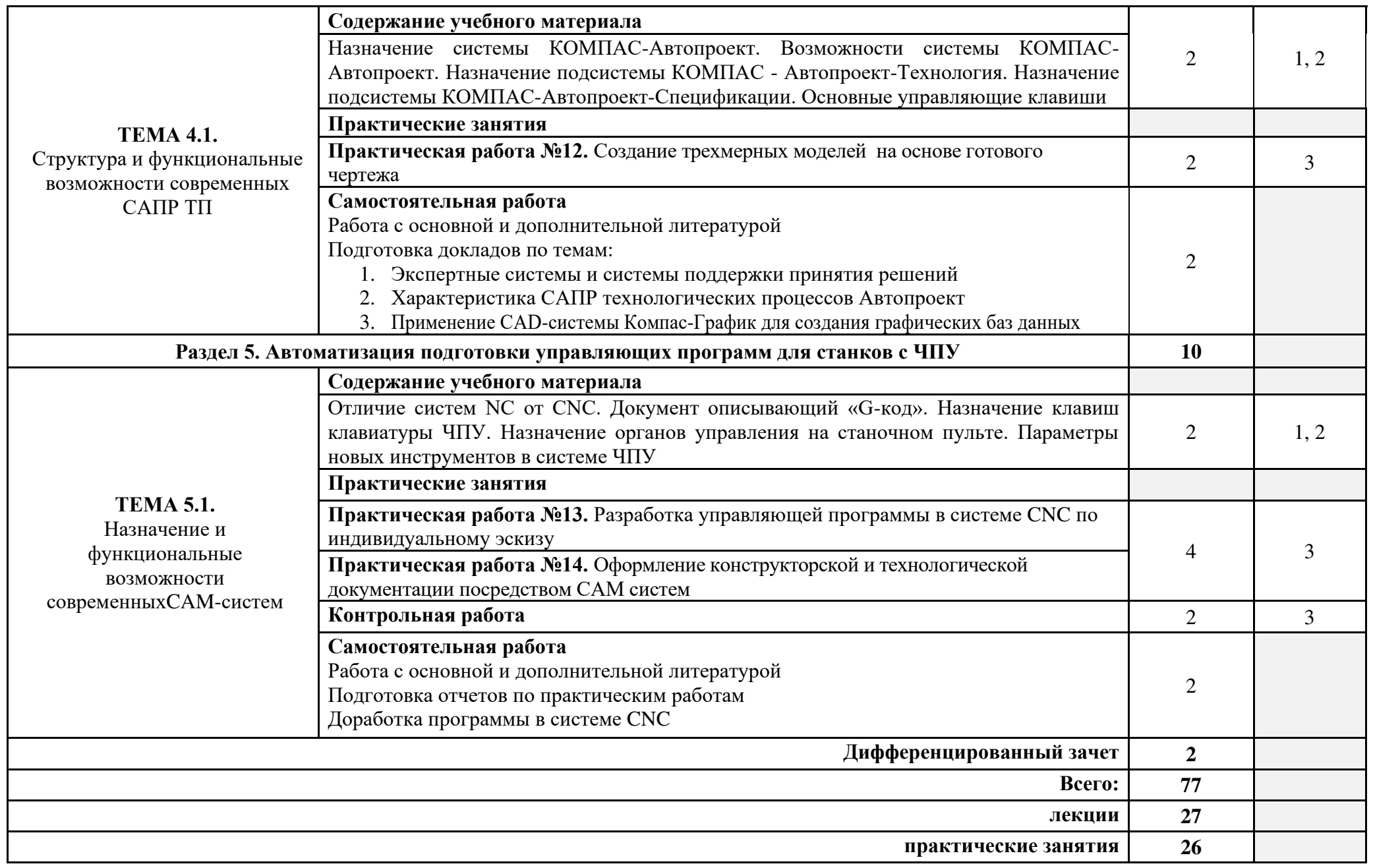

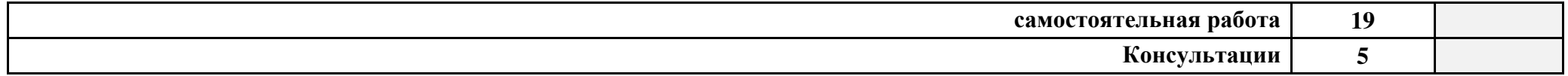

Для характеристики уровня освоения учебного материала используются следующие обозначения:

1. – ознакомительный (узнавание ранее изученных объектов, свойств);

2. – репродуктивный (выполнение деятельности по образцу, инструкции или под руководством);

3. – продуктивный (планирование и самостоятельное выполнение деятельности, решение проблемных задач).

При реализации дисциплины организуется практическая подготовка путем проведения практических и лабораторных занятий, предусматривающих участие обучающихся в выполнении отдельных элементов работ, связанных с будущей профессиональной деятельностью (26 часов).

Практическая подготовка при изучении дисциплины реализуется непосредственно в колледже.

## **3**. **УСЛОВИЯ РЕАЛИЗАЦИИ РАБОЧЕЙ ПРОГРАММЫ УЧЕБНОЙ ДИСЦИПЛИНЫ**

#### **3.1. Образовательные технологии**

3.1.1. В учебном процессе, помимо лекций, которые составляют 50% аудиторных занятий, широко используются активные и интерактивные формы проведения занятий. В сочетании с внеаудиторной самостоятельной работой это способствует формированию и развитию общих и профессиональных компетенций обучающихся.

3.1.2. В соответствии с требованиями ФГОС СПО по специальности реализация компетентностного подхода должна предусматривать использование в учебном процессе активных и интерактивных форм проведения занятий: использование электронных образовательных ресурсов, групповых дискуссий, анализа производственных ситуаций и др.

Активные и интерактивные формы проведения занятий, используемые в учебном процессе:

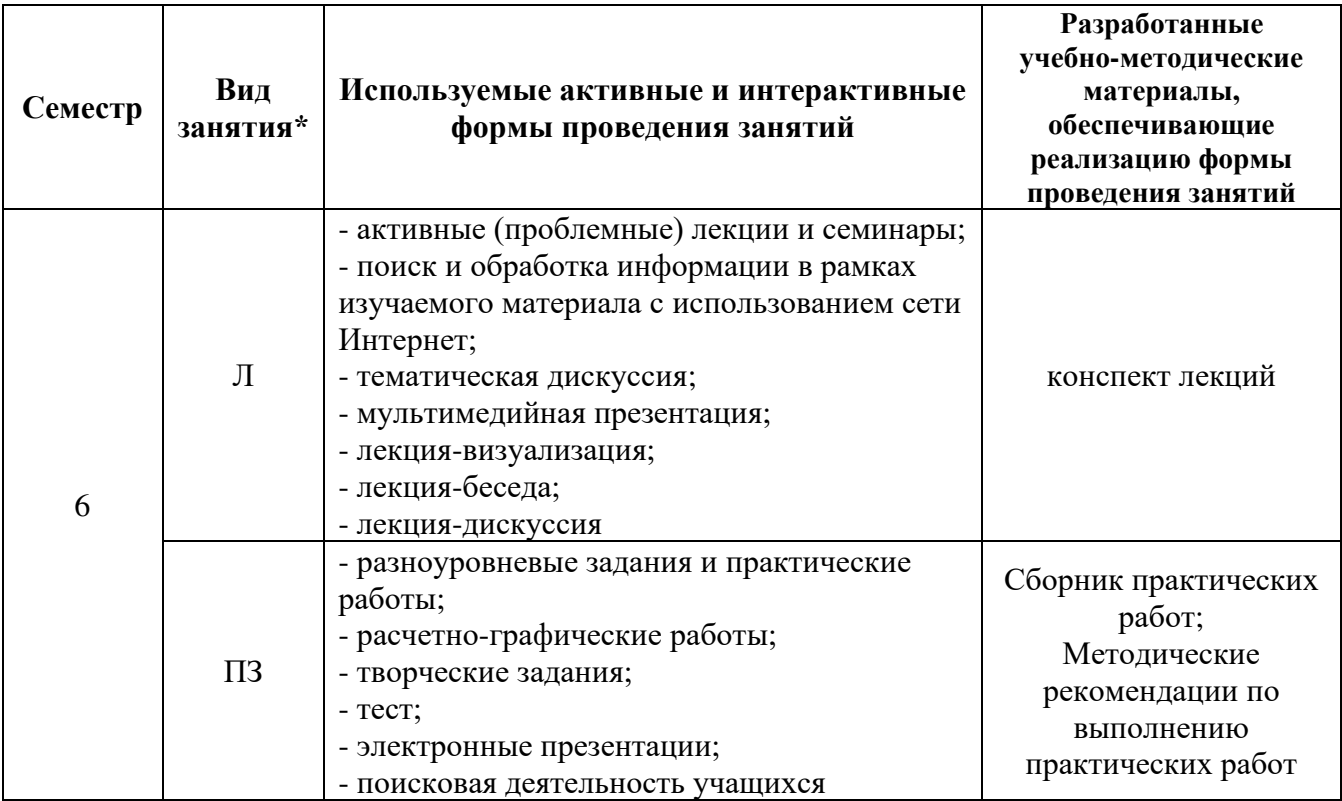

\*) Л – лекции,  $\Pi$ 3 – практические занятия

#### **3.2. Требования к минимальному материально-техническому обеспечению**

Реализация учебной дисциплины осуществляется в учебном кабинете информационно-коммуникационных технологий.

#### **Оборудование кабинета информатики и информационных систем:**

- − посадочные места студентов;
- − рабочее место преподавателя;
- − рабочая немеловая доска;
- − наглядные пособия: раздаточный материал.

#### **Технические средства обучения:**

- − компьютер преподавателя с выходом в интернет;
- − компьютеры для студентов;
- − комплект учебно-методической документации;
- − компьютеры 15 шт.;
- − принтер EPSON 8 шт.;
- − экран на треноге 1 шт.;
- − телевизор LG;
- − видеоплеер LG;
- − мобильный компьютерный класс / ноутбуки;
- − ноутбук+программное обеспечение;
- − интерактивная доска+стойка;
- − диапроектор Panasonik;
- − беспроводной маршрутизатор N ASUS RT-N16.

#### **Программные средства:**

- − Операционная система Windows 7;
- − Microsoft Office 365;
- − Интегрированные приложения для работы в Интернете Google Chrome;
- − 360 total security;
- − 7-zip 9.20 (x64 edition);
- − Adobe Acrobat Reader;
- − Справочно-правовая система «Консультант Плюс».

#### **3.3. Информационное обеспечение обучения**

Перечень рекомендуемых учебных изданий, Интернет-ресурсов, дополнительной литературы

#### **Основные источники:**

1. Горев, А. Э. Информационные технологии в профессиональной деятельности : учебник для среднего профессионального образования / А. Э. Горев. — Москва : Издательство Юрайт, 2018. — 271 с. — (Профессиональное образование). — ISBN 978-5-534-10100-3. — Текст : электронный // Образовательная платформа Юрайт [сайт]. — URL:<https://urait.ru/bcode/429335>(дата обращения: 24.05.2022).

#### **Дополнительные источники:**

2. Михеева, Е. В. Прикладное программное обеспечение профессиональной деятельности: учебник для студентов учреждений среднего профессионального образования / Е.В. Михеева, О.И. Титова; рецензент А.В. Гордеев. - М.: Академия, 2019. - 208с. - (Профессиональное образование)

3. Советов, Б. Я. Информационные технологии : учебник для среднего профессионального образования / Б. Я. Советов, В. В. Цехановский. — 7-е изд., перераб. и<br>доп. — Москва: Издательство Юрайт, 2021. — 327 с. — (Профессиональное доп. — Москва : Издательство Юрайт, 2021. — 327 с. — (Профессиональное образование). — ISBN 978-5-534-06399-8. — Текст : электронный // Образовательная платформа Юрайт [сайт]. — URL: <https://urait.ru/bcode/469425> (дата обращения: 24.05.2022). **Интернет-ресурсы:** 

1. Официальный сайт НПП «Интермех» - разработчика интегрированной САПР Интермех. Форма доступа: [http://www.intermech.ru](http://www.intermech.ru/) 

2. Официальный сайт компании «Топ Системы» - разработчика интегрированной САПР T-FLEX. Форма доступа: [http://www.tflex.ru](http://www.tflex.ru/) 

3. Официальный сайт группы компаний «АСКОН» - производителя интегрированной САПР КОМПАС. Форма доступа: [http://www.ascon.ru.](http://www.ascon.ru/)[,http://kompas.ru/](http://kompas.ru/) 

4. Официальный сайт ЗАО «СПРУТ-технология». Форма доступа: [http://www.sprut.ru](http://www.sprut.ru/) 

5. Информационный портал «Все о САПР». Форма доступа: [http://www.cad.ru](http://www.cad.ru/) 

6. Электронная версия журнала "САПР и графика", посвящённого вопросам автоматизации проектирования, компьютерного анализа, технического документооборота. Форма доступа: [http://www.sapr.ru](http://www.sapr.ru/) 

7. Электронная версия журнала "CADmaster", посвящённого проблематике систем автоматизированного проектирования. Форма доступа: [http://www.cadmaster.ru](http://www.cadmaster.ru/) 

8. Официальный сайт компании «Би Питрон» - официального распространителя в России CAD/CAM-систем Cimatron и др. Форма доступа: [http://www.bee-pitron.ru](http://www.bee-pitron.ru/) 

9. Сайт посвящен универсальнойCAD/CAM/CAE/PDM-системе CATIA. Форма доступа: [http://www.catia.ru](http://www.catia.ru/) 

10. Официальный сайт компании DelCAM - производителя серии программных продуктов в области CAD/CAM. Форма доступа: [http://www.delcam.ru](http://www.delcam.ru/) 

## **Электронно-библиотечные системы:**

- [ЭБС Лань](http://lib.uni-dubna.ru/biblweb/search/resources.asp?sid=258) [https://e.lanbook.com/;](https://e.lanbook.com/)
- [ЭБС Университетская библиотека онлайн](http://lib.uni-dubna.ru/biblweb/search/resources.asp?sid=266) [https://biblioclub.ru/;](https://biblioclub.ru/)
- [ЭБС ЮРАЙТ](http://lib.uni-dubna.ru/biblweb/search/resources.asp?sid=308) [https://urait.ru/;](https://urait.ru/)
- ЭБС [Znanium.com](http://lib.uni-dubna.ru/biblweb/search/resources.asp?sid=259) [https://znanium.com/.](https://znanium.com/)

#### **Действующая нормативно-техническая и технологическая документация:**

- ГОСТ 253446-89\*. ЕСКД. Нанесение размеров предельных отклонений<br>– ГОСТ 2 308-79\* Указания на чертежах лопусков формы и расположени
- − ГОСТ 2.308-79\*. Указания на чертежах допусков формы и расположения поверхностей
- − Правила техники безопасности и производственной санитарии
- − Инструкции по эксплуатации компьютерной техники

#### **Программное обеспечение:**

- − Операционная система Windows 7;
- − Microsoft Office 365;
- − Интегрированные приложения для работы в Интернете Google Chrome;
- − 360 total security;
- − 7-zip 9.20 (x64 edition);
- − Adobe Acrobat Reader;
- − Справочно-правовая система «Консультант Плюс».

#### **Конференции и выставки:**

- 1. [http://ito.edu.ru](http://ito.edu.ru/)  Конгресс конференций «Информационные технологии в образовании»
- **2.** <http://www.bytic.ru/> Международные конференции «Применение новых технологий в образовании»

## 4. КОНТРОЛЬ И ОЦЕНКА РЕЗУЛЬТАТОВ ОСВОЕНИЯ УЧЕБНОЙ ДИСЦИПЛИНЫ

Целью освоения программы учебной дисциплины «ИТ в ПД» является формирование у студентов информационно-коммуникационной и проектной компетентностей, включающей умения эффективно и осмысленно использовать компьютер и информационные технологии для обеспечения своей учебной и будущей профессиональной деятельности, а также формирование общих (ОК) и профессиональных (ПК) компетенций.

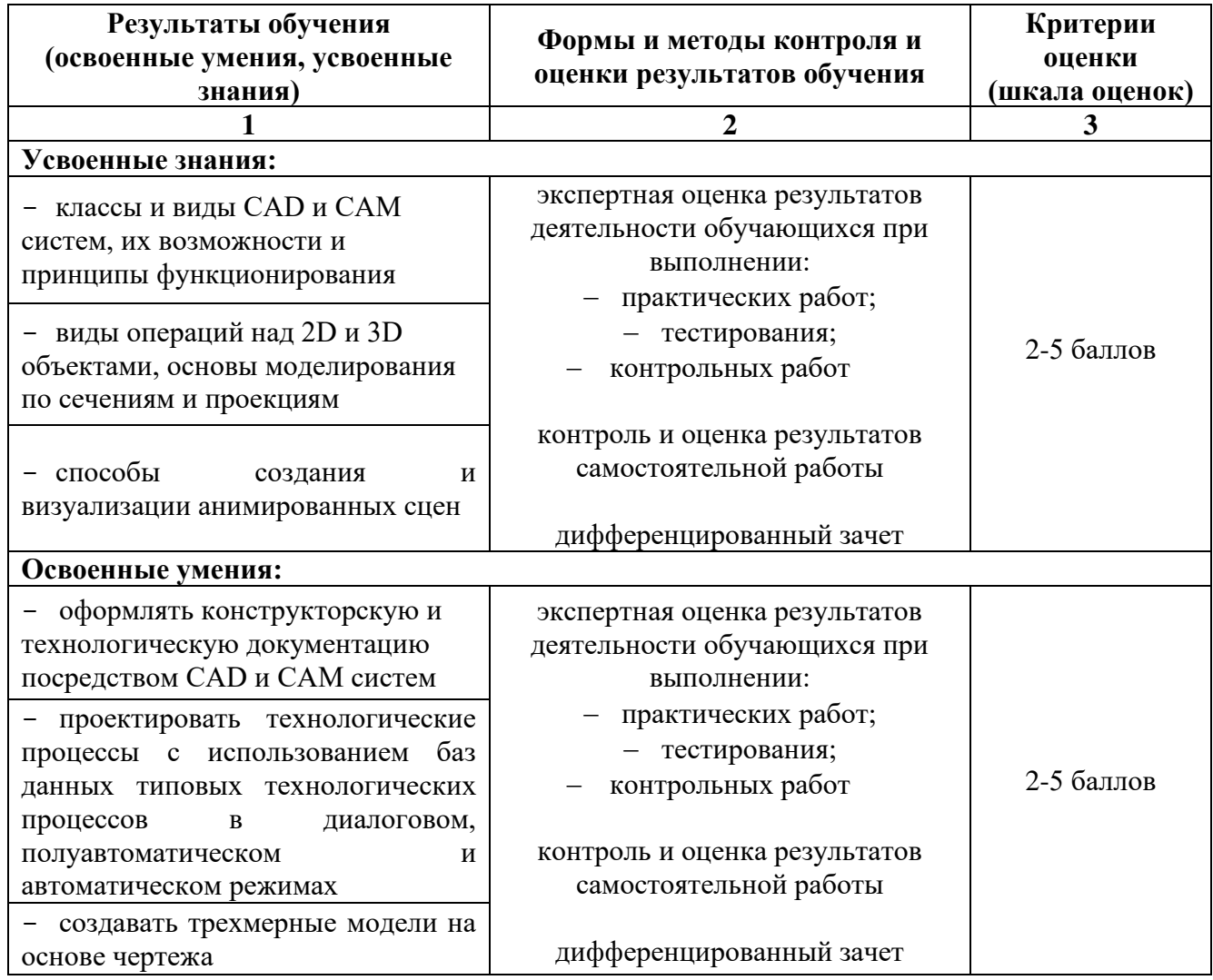

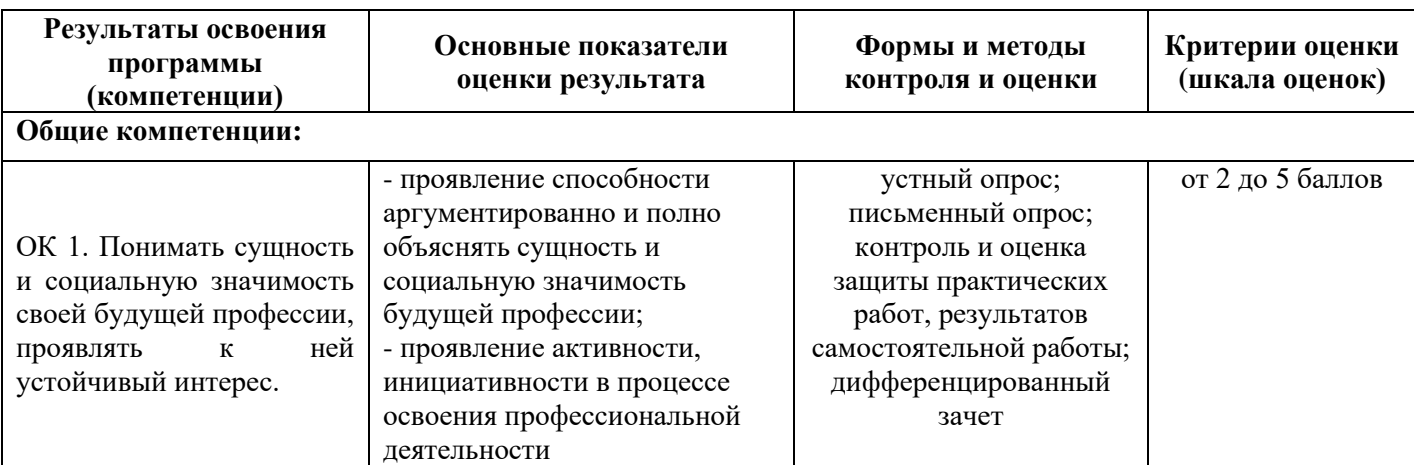

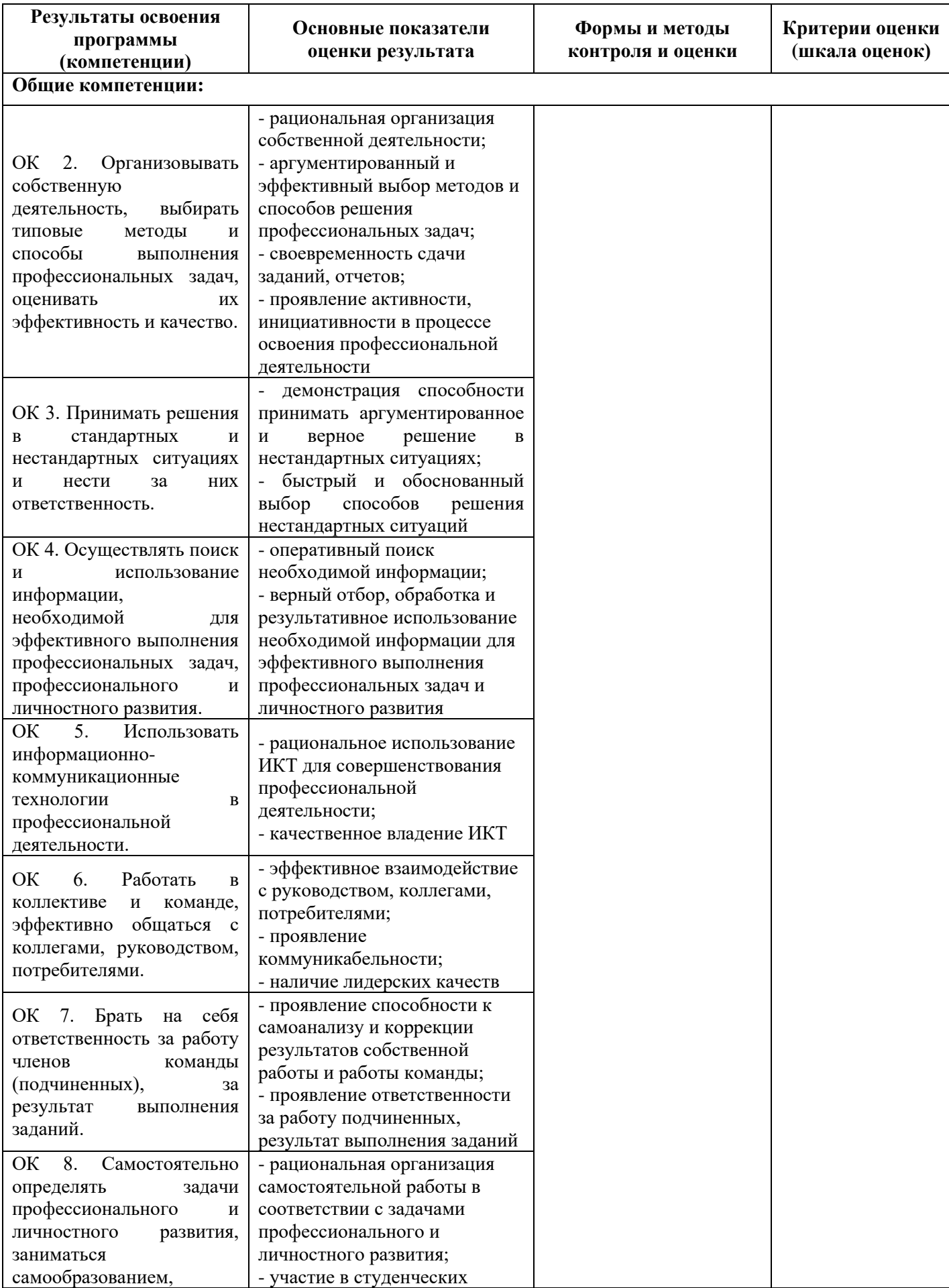

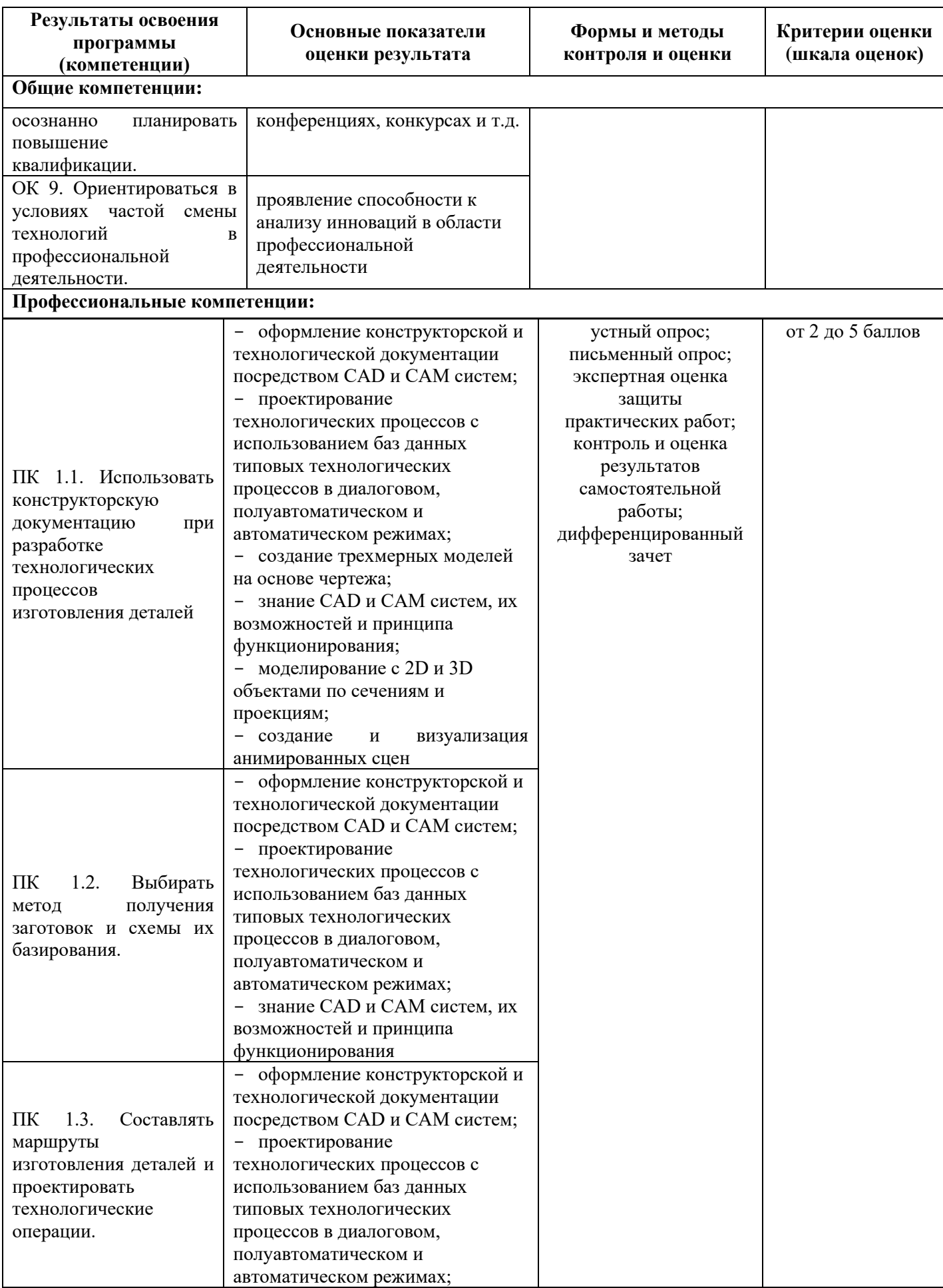

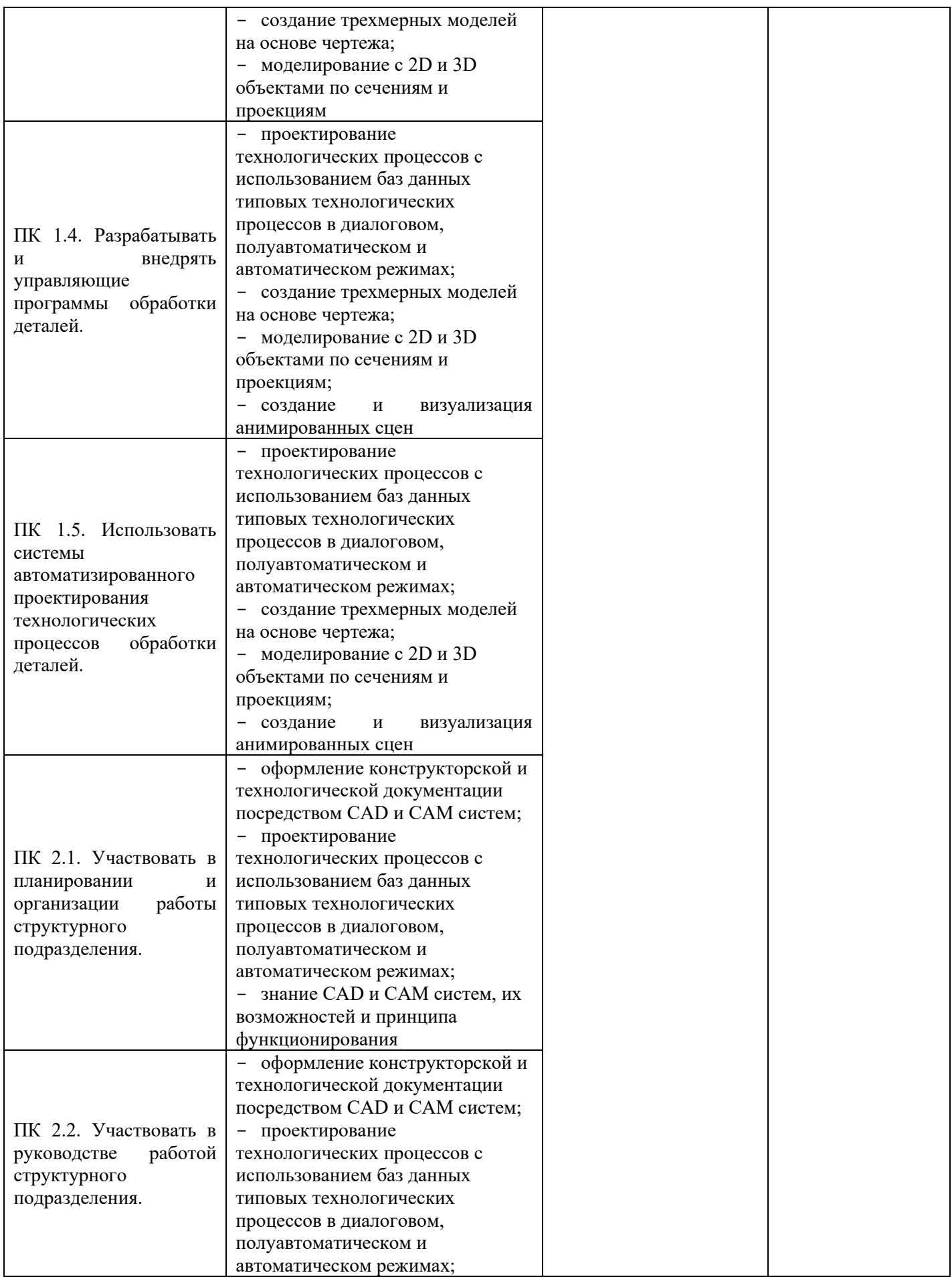

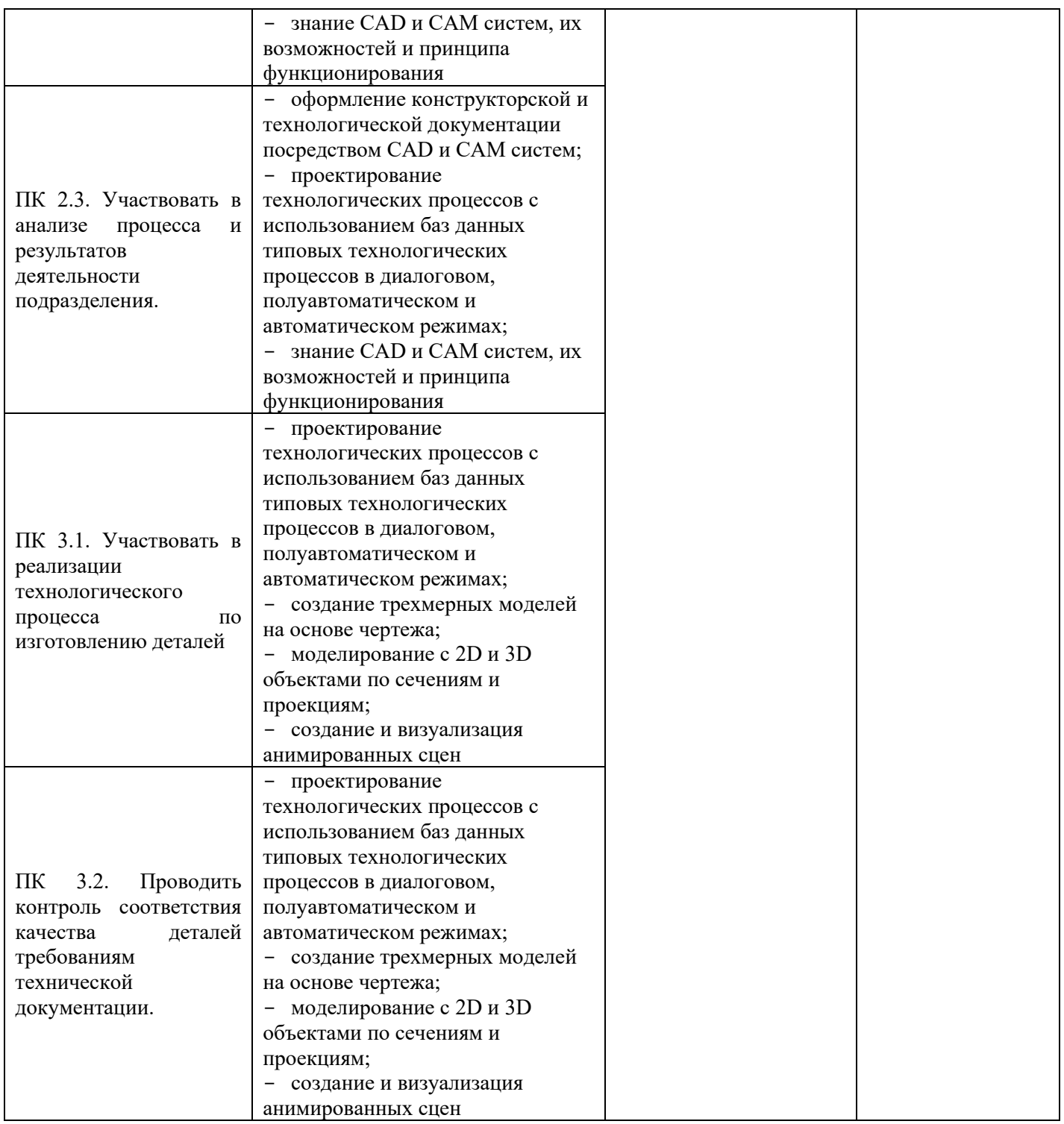

#### **Критерии оценки устного ответа**

«5» (отлично) – задание выполнено полностью, тема раскрыта: студент выражает свои мысли легко и свободно, показывая владение учебным материалом, хорошо ориентируется в материале темы, применяет знания при выполнении задания, отвечает на вопросы преподавателя.

«4» (хорошо) – задание выполнено полностью, тема раскрыта: студент выражает свои мысли легко и свободно, показывая владение учебным материалом, но допускает отдельные погрешности в изложении материала; достаточно хорошо ориентируется в материале темы, применяет знания при выполнении задания, отвечает на вопросы преподавателя, допуская ошибки, не имеющие существенного значения.

«3» (удовлетворительно) – задание выполнено не полностью, тема не раскрыта: студент плохо выражает свои мысли с трудом, показывает удовлетворительное владение учебным материалом; плохо ориентируется в материале темы, допускает существенные ошибки при изложении материала, отвечает не на все вопросы преподавателя.

«2» (неудовлетворительно) – задание не выполнено, тема не раскрыта: студент допускает большое количество ошибок, не отвечает на вопросы преподавателя.

#### **Критерии оценки письменной работы**

5 (отлично) – 90 – 100 % правильных ответов.

4 (хорошо) – 70 – 89 % правильных ответов.

3 (удовлетворительно) – 50 – 69% правильных ответов.

2 (неудовлетворительно) – 49 % и менее правильных ответов.

#### **Критерии оценки теоретических знаний практической работы**

Оценка «отлично» выставляется, если студент имеет глубокие знания учебного материала по теме практической работы, показывает усвоение взаимосвязи основных понятий, используемых в работе, смог ответить на все уточняющие и дополнительные вопросы.

Оценка «хорошо» выставляется, если студент показал знание учебного материала, усвоил основную литературу, смог ответить почти полно на все заданные дополнительные и уточняющие вопросы.

Оценка «удовлетворительно» выставляется, если студент в целом освоил материал практической работы, ответил не на все уточняющие и дополнительные вопросы.

Оценка «неудовлетворительно» выставляется студенту, если он имеет существенные пробелы в знаниях основного учебного материала практической работы, который полностью не раскрыл содержание вопросов, не смог ответить на уточняющие и дополнительные вопросы.

#### **Критерии оценки практических навыков по практической работе**

Оценка «отлично» ставится, если студент демонстрирует знание теоретического и практического материала по теме практической работы, определяет взаимосвязи между показателями задачи, даёт правильный алгоритм решения, определяет междисциплинарные связи по условию задания.

Оценка «хорошо» ставится, если студент демонстрирует знание теоретического и практического материала по теме практической работы, допуская незначительные

неточности при решении задач, имея неполное понимание межлисциплинарных связей при правильном выборе алгоритма решения задания.

Оценка «удовлетворительно» ставится, если студент затрудняется с правильной оценкой предложенной задачи, дает неполный ответ, требующий наводящих вопросов преподавателя, выбор алгоритма решения задачи возможен при наводящих вопросах преполавателя.

Оценка «неудовлетворительно» ставится, если студент дает неверную оценку ситуации, неправильно выбирает алгоритм действий.

Во всех случаях оценка снижается, если обучающийся не соблюдал правила техники безопасности.

#### Перечень ошибок

#### Грубые ошибки

- 1. Незнание определений основных понятий, законов, правил, основных положений теории, формул для решения сквозной задачи
- 2. Неумение выделить в ответе главное
- 3. Неумение применять знания для решения задач; неправильно сформулированные вопросы задачи или неверные объяснения хода ее решения; незнание приемов решения задач, аналогичных ранее решенным в классе; ошибки, показывающие неправильное понимание условия задачи или неправильное истолкование решения.

#### Негрубые ошибки

- 1. Неточности формулировок, определений, понятий, законов, теорий, вызванные неполнотой охвата основных признаков определяемого понятия
- 2. Нерациональный выбор хода решения
- 3. Плохое владение подручными программами (Excel)

#### Нелочеты

- 1. Нерациональные решение задач
- 2. Арифметические ошибки в вычислениях, если эти ошибки грубо не искажают реальность полученного результата
- 3. Отдельные погрешности в формулировке вопроса или ответа
- 4. Небрежное выполнение записей
- 5. Орфографические и пунктуационные ошибки

#### Шкала оценки образовательных достижений

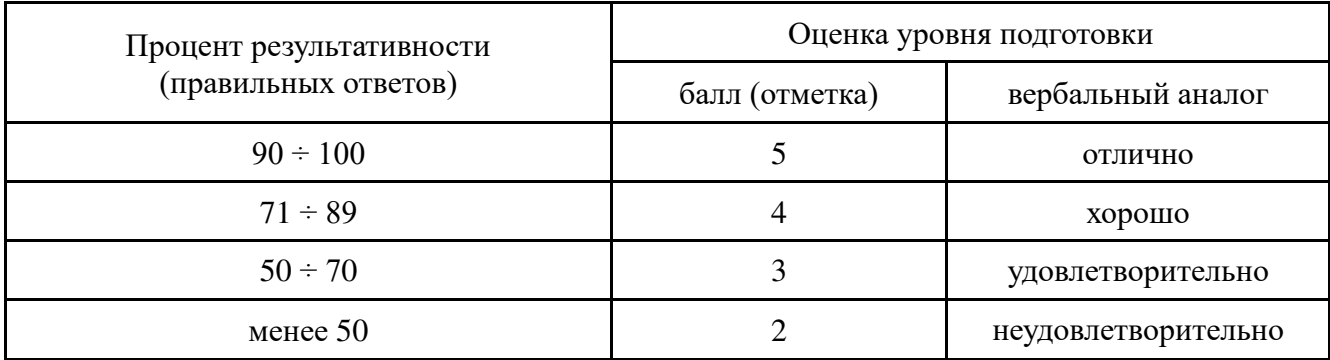

#### **Критерии оценки докладов**

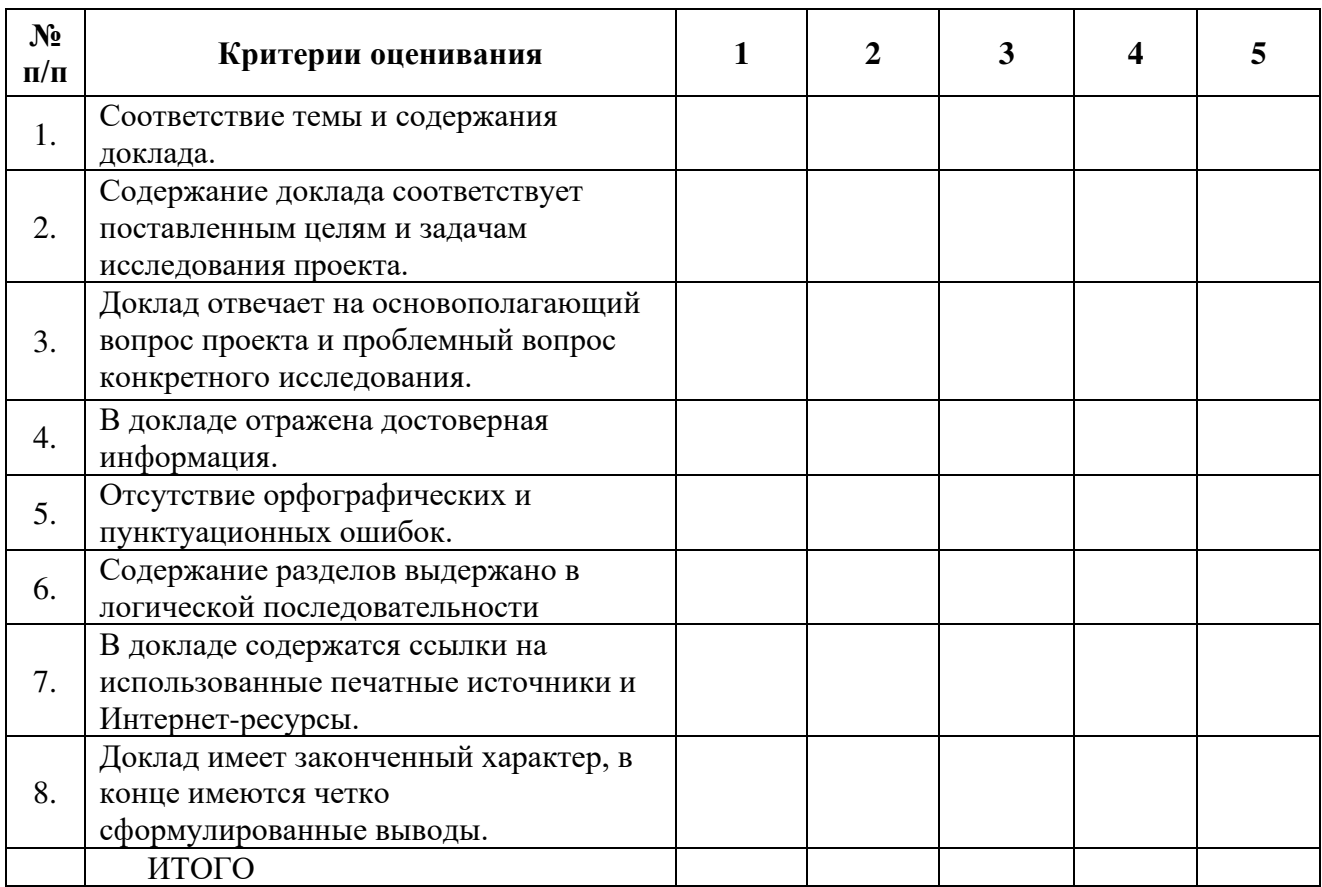

#### **Шкала оценивания**

1 – содержание доклада не удовлетворяет данному критерию;

2 – содержание доклада частично удовлетворяет данному критерию;

3 – содержание доклада удовлетворяет данному критерию, но имеются значительные недостатки;

4 - содержание доклада удовлетворяет данному критерию;

5 – содержание доклада в полной мере удовлетворяет данному критерию.

#### **Критерии оценки при подготовке презентации**

Оценка "отлично" выставляется студенту, если в презентации полностью раскрыта выбранная тема; соблюдены требования к оформлению презентации; студент может обосновать свои суждения, привести необходимые примеры, ориентируется в структуре презентации.

Оценка "хорошо" выставляется студенту, если в презентации не полностью раскрыта выбранная тема; соблюдены требования к оформлению презентации; студент затрудняется в обосновании своих суждений, ориентируется в структуре презентации.

Оценка "удовлетворительно" выставляется студенту, если в презентации не полностью раскрыта выбранная тема, соблюдены не все требования к оформлению презентации; студент затрудняется в обосновании своих суждений, плохо ориентируется в структуре презентации.

Оценка "неудовлетворительно" выставляется студенту, если работа не выполнена или содержит материал не по вопросу.

## ОПЕНОЧНЫЕ СРЕДСТВА ДЛЯ ТЕКУШЕГО КОНТРОЛЯ УСПЕВАЕМОСТИ

#### Тест по текущему контролю знаний Тест

1. Проектирование это-

1) это процесс творческого мышления человека, направленный на создание вещественного продукта;

2) это создание мыслительного образа, перенесенного на бумажный носитель;

3) это процесс воплощения фантазии в определенный образ, воплощающий физически;

4) это процесс создания проекта, т.е. прототип или прообраз предполагаемого или возможного объекта:

5) это воплощение прототипа в реальный физический объект, осуществляющий определенную работу.

2. Общий термин для обозначения всех аспектов проектирования с использованием средств вычислительной техники. Обычно охватывает создание геометрических моделей изделия. (Твердотельные, 3D). А также генерацию чертежных изделий и их сопровождений

 $1)$  CAD

 $2)$  CAM

 $3)$  CAE

 $4)$  PDM

3. Обший термин для обозначения системы автоматизированной подготовки производства. общий термин для обозначения ПС подготовки информации для станков с ЧПУ.

 $1)$  CAD

 $2)$  CAM

 $3)$  CAE

 $4)$  PDM

4. Система автоматического анализа проекта. Общий термин для обозначения информационного обеспечения условий автоматизированного анализа проекта, имеет целью обнаружение ошибок (прочностные расчеты) или оптимизация производственных возможностей.

 $1)$  CAD

 $2)$  CAM

 $3)$  CAE

 $4)$  PDM

#### Ключи к тесту

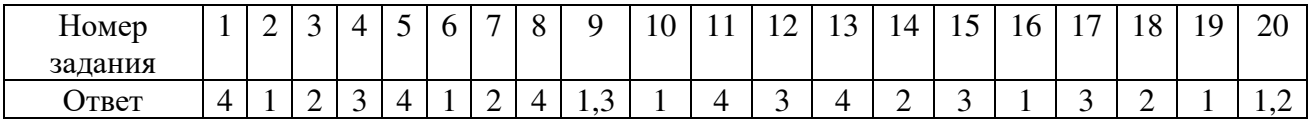

#### Практические работы

Практическая работа №1 проводится после изучения Раздела1. Конструкторские САПР и их проектирующие подсистемы - Тема1.1. Отечественные конструкторские САПР и их проектирующие подсистемы.

Анализ особенностей работы в САПР Компас 3D

Умения:

- оформлять конструкторскую и технологическую локументацию посредством САД и САМ

систем;

- создавать трехмерные модели на основе чертежа.

*Знания:*

- *к*лассы и виды CAD и CAM систем, их возможности и принципы функционирования;
- виды операций над 2D и 3D объектами, основы моделирования по сечениям и проекциям;
- способы создания и визуализации анимированных сцен.

Подготовка: выдача задания, инструктаж - 5 мин. Выполнение - 75 мин. Оформление и сохранение результата - 10 мин**.**  Всего - 90 мин.

## **Цель работы:**

Изучение особенностей работы в САПР Компас 3D, сравнение работы в Компас 3D с работой других CAD-систем.

#### **Содержание задания**

На основании материалов сайтов <http://ascon.ru/> и <http://kompas.ru/> создать презентацию в программе PowerPoint-2007 по теме «Возможности CAD-системы Компас-3D».

## **Ход работы**

Последовательность слайдов в презентации:

- 1. Общие сведения о программе КОМПАС-3dv 14
- 2. Основные компоненты КОМПАС-3D
- 3. Программные продукты в машиностроении
- 4. Чертеж
- 5. 3-d модель
- 4. Сборка
- 5. Спецификация
- 6. Анимация и визуализация объектов
- 7.Преимущества КОМПАС-3dv 14 по сравнению с другими CAD-системами

Примечание: выполнить чертеж, модель, сборку и спецификацию простых деталей и узлов самостоятельно, не копируя из Интернета.

#### **Контрольные вопросы**

1. Ограничения двухмерного проектирования

2. Переход с двухмерного на трехмерное моделирование. Назначение системы «Компас 3D»

- 3. Основные элементы интерфейса
- 4. Общие принципы моделирования деталей
- 5. Создание объемных элементов. Эскизы и операции
- 6. Создание рабочего чертежа детали по ее 3D модели
- 7. Создание модели сборочного узла и спецификации

#### **КОНТРОЛЬНАЯ РАБОТА**

**Текст задания:** в программе Компас-3d выполнить трехмерную модель детали по индивидуальному варианту. Написать фрагмент управляющей программы и ввести данные в программу-симулятор. Распечатать результаты работы на формате А4.

**Инструкция:** на выполнение контрольной работы отводится два аудиторных часа занятий (одна пара), задание выполняется с помощью компьютера в программе Компас-3D, необходимо, используя предложенный в задании чертеж, создать трехмерную модель детали.

#### **Задания для контрольной работы:** Вариант 1

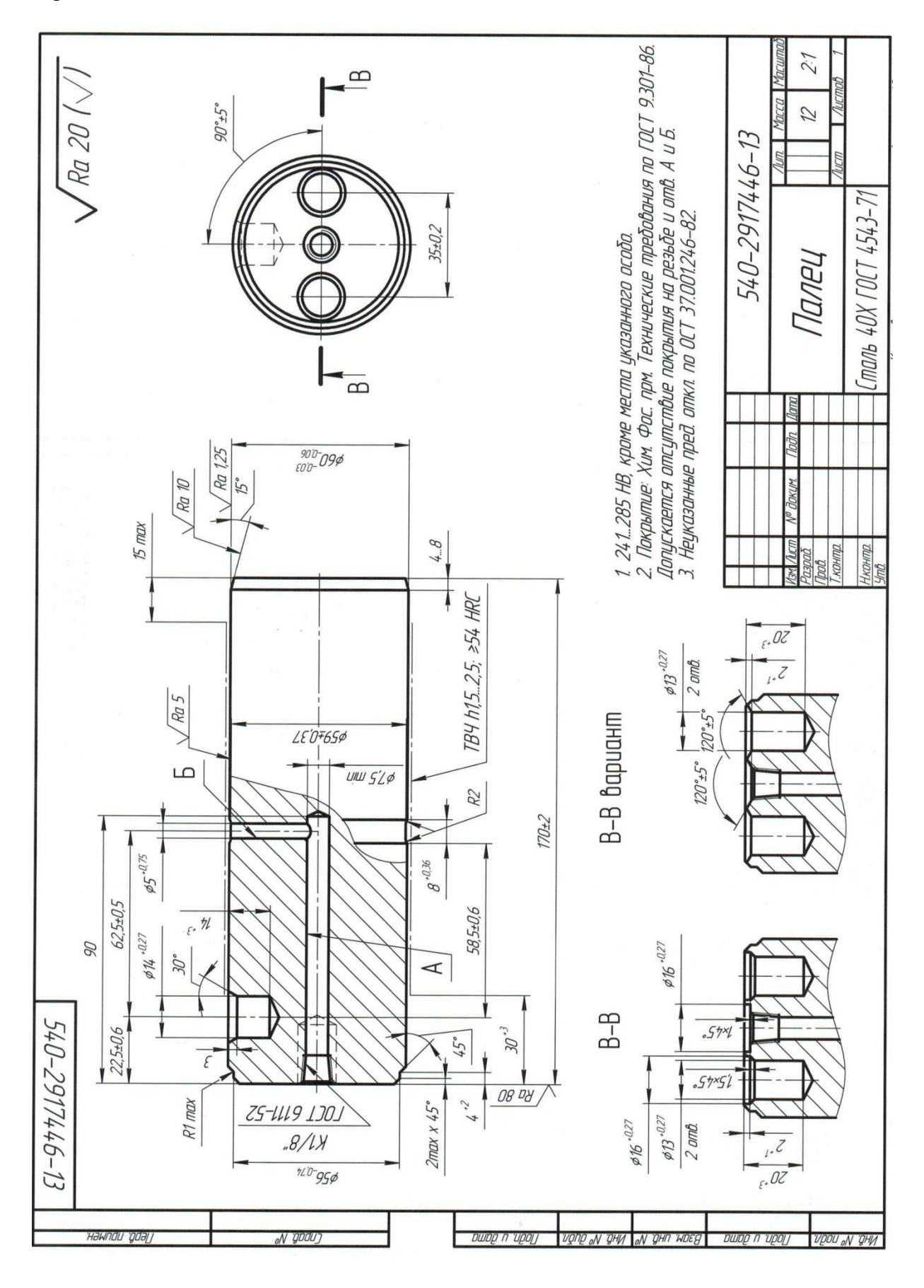

## **ОЦЕНОЧНЫЕ СРЕДСТВА ДЛЯ ПРОВЕДЕНИЯ ПРОМЕЖУТОЧНОЙ АТТЕСТАЦИИ**

#### **Вопросы для проведения устного опроса (дифференцированный зачет)**

1. Тенденции и перспективы развития П.О. по профилю специальности

- 2. Службы Internet
- 3. Ресурсы Internet
- 4. Отечественные конструкторские САПР и их проектирующие подсистемы
- 5. Зарубежные конструкторские САПР и их проектирующие подсистемы

6. Автоматизация подготовки и выпуска конструкторской документации в современных конструкторских САПР

- 7. Назначение и структура интегрированных САПР
- 8. Классификация интегрированных САПР

9. Методы обеспечения взаимосвязи систем конструкторского и технологического проектирования

- 10. Автоматизированные системы технологической подготовки производства (АСТПП)
- 11. Особенности автоматизации технологического проектирования
- 12. Основные задачи и функции АСТПП.
- 13. Состав АСТПП
- 14. Структура и функциональные возможности современных САПР ТП
- 15. Автоматизация подготовки управляющих программ для станков с ЧПУ
- 16. Особенности интегрированных САПР (CAD/CAM/CAE-систем)
- 17. Назначение и функциональные возможности современных CAM-систем

Полный комплект заданий и иных материалов для проведения текущего контроля успеваемости и промежуточной аттестации по дисциплине приводится в фонде оценочных средств.

Методический комплект обеспечения внеаудиторной работы обучающихся по дисциплине включает:

- 1) перечень видов самостоятельной работы обучающихся по дисциплине;
- 2) задания для внеаудиторной работы обучающихся (варианты, образцы выполнения);
- 3) методические рекомендации по организации самостоятельной работы студентов;
- 4) перечень теоретических вопросов для самостоятельного изучения обучающимися;
- 5) тематику докладов и методические рекомендации по их подготовке.